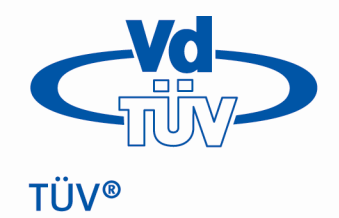

## Autorenhinweise

Stand: Mai 2016

Textmanuskripte können in Word oder als RTF-Datei geliefert werden. Sofern Sonderzeichen verwendet wurden, benötigen wir zusätzlich einen verbindlichen Ausdruck bzw. eine PDF-Datei mit eingebetteten Schriften\*. Sie können die bei uns vorhandenen Quelldaten der Vorgängerausgabe für die Überarbeitung anfordern. Für die Überarbeitung von Merkblättern können Sie uns auch einen Ausdruck der Vorgängerversion mit eindeutigen handschriftlichen Korrekturangaben eingescannt per Mail oder postalisch zusenden.

Abbildungen, Grafiken, Screenshots liefern Sie uns bitte als separate Dateien (in den Dateiformaten PPT, BMP, GIF, TIFF, JPG) oder als Ausdruck bzw. Aufsichtsvorlage. Diese werden bei uns gescannt und sollten deshalb nicht größer sein als A4. Konturenschärfe und Linienstärken werden annähernd so wiedergegeben, wie sie im Original sichtbar sind.

Für eine optimale Druckqualität sollten Screenshots und Fotos eine Auflösung von 300 dpi, Grafiken eine Auflösung von 800 dpi haben.

Investieren Sie keine Zeit in aufwendige Formatierung der Texte.

Fragen dazu beantwortet Ihnen gerne Frau Kruse. Telefon 030 760095-450, E-Mail: [kaja.kruse@vdtuev.de](mailto:kaja.kruse@vdtuev.de)

\* Exemplarisch dargestellt für Anwender von AdobeAcrobat bzw. Adobe PDF:

Für das Einbetten der Schriften in PDF wählen Sie beim Drucken den Drucker "Adobe PDF". In den Druckereigenschaften müssen Sie das Häkchen bei "Schriften nicht an Adobe PDF senden" deaktivieren. Sie können auch einen beliebigen PostScript-Druckertreiber verwenden und eine PRN-Datei erzeugen, die dann am gleichen Rechner mit dem Acrobat Distiller in eine PDF-Datei geschrieben wird. Die Distillereinstellungen müssen hier ebenfalls die Einbettung der Schriften erzwingen. Wählen Sie "Voreinstellungen" – "Einstellungen" – "Schriften" und setzen Sie das Häkchen bei "Alle Schriften einbetten". Die Menüführung wird in den verschiedenen Acrobatversionen unterschiedlich dargestellt, ist jedoch hinsichtlich der Schrifteinbettung inhaltlich identisch.

berlin@vdtuev.de www.vdtuev.de